# **Javascript Documentation Download**

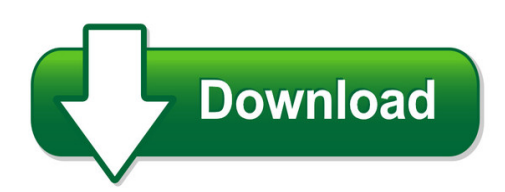

We have made it easy for you to find a PDF Ebooks without any digging. And by having access to our ebooks online or by storing it on your computer, you have convenient answers with javascript documentation download. To get started finding javascript documentation download, you are right to find our website which has a comprehensive collection of manuals listed.

Our library is the biggest of these that have literally hundreds of thousands of different products represented. You will also see that there are specific sites catered to different product types or categories, brands or niches related with javascript documentation download. So depending on what exactly you are searching, you will be able to choose ebooks to suit your own need Need to access completely for **Ebook PDF javascript documentation download**?

ebook download for mobile, ebooks download novels, ebooks library, book spot, books online to read, ebook download sites without registration, ebooks download for android, ebooks for android, ebooks for ipad, ebooks for kindle, ebooks online, ebooks pdf, epub ebooks, online books download, online library novels, online public library, read books online free no download full book, read entire books online, read full length books online, read popular books online.

Document about Javascript Documentation Download is available on print and digital edition. This pdf ebook is one of digital edition of Javascript Documentation Download that can be search along internet in google, bing, yahoo and other mayor seach engine. This special edition completed with other document such as :

## **Core Javascript Documentation - Read The Docs**

core javascript documentation, release 0.0 js> typeof(s) string because typeof is an operator (just as '+' is an operator) the parentheses are not needed, and many javascript pro-grammers omit them. js> typeof s string here we see that typeof produces (returns) a string. js> typeoftypeof s string 2.1.3numbers

## **Javascript Reference Guide - Marklogic 9 Product Documentation**

marklogic server server-side javascript in marklogic marklogic 9—may, 2017 javascript reference guide—page 5 ecmascript 2015 generators use the function\* syntax. for a description of ecmascript 6 generators, see documentation for implementation of generators such as https://

### **Javascript For Acrobat Api Reference - Adobe.com**

adobeacrobatsdk 8.1 javascript for acrobat api reference for microsoftwindowsand mac os edition 2.0, april 2007 ... the software and documentation are "commercial items," as that term is defined at 48 c.f.r. .101,

### **Aws Sdk For Javascript - Developer Guide For Sdk V2**

aws sdk for javascript developer guide for sdk v2 table of contents ... javascript. check a framework's documentation for details. 1. aws sdk for javascript developer guide for sdk v2 using the sdk with web browsers ... aws sdk for javascript developer guide for sdk v2.

#### **Alert.js Documentation - Gallery.azure.com**

something like the 'download log' for crm errors, where you want to keep ... this alert, or from any other javascript. this allows you to access any elements inside ... see the alert.show documentation above for how to structure the buttons. to access values from the web resource, make a

## **About The Tutorial - Current Affairs 2018, Apache Commons ...**

about the tutorial javascript is a lightweight, interpreted programming language. it is designed for creating network-centric applications. it is complimentary to and integrated with ... the javascript code is executed when the user submits the form, and only if all the entries are valid, they would be submitted to the web server.

## **Essential Javascript -- A Javascript Tutorial - Evl**

essential javascript – a javascript tutorial page 3 of 22 output (getelementbyid) the last method is the most powerful and the most complex (but don't worry, it's really easy!).

## **Adf Design Fundamentals Using Javascript In Adf Faces Rich ...**

note: the javascript reference documentation that oracle provides for the adf faces client components clearly flags internal objects with a warning. the documentation is provided as part of the oracle fusion middleware documentation on the oracle technology network (otn). figure 2 shows an example of this. adf faces javascript object scopes